## าดสอบท่อมเรียม

## หน่วยการเรียนรู้ที่ 10 การนำเสนอผลงานบนระบบเครือข่าย

**คำชี้แจง** แบบทดสอบชุดนี้เป็นแบบปรนัย 4 ตัวเลือก จำนวน 10 ข้อ

คำสั่ง ให้เลือกคำตอบที่ถูกที่สุดเพียงข้อเดียว แล้วทำเครื่องหมาย  $\times$  ลงในกระดาษคำตอบ

1. เครื่องคอมพิวเตอร์ที่ทำหน้าที่ให้บริการสำหรับเก็บเอกสารเว็บเพจและนำเสนอข้อมูลเอกสาร เว็บเพจมีชื่อเรียกว่าอะไร

- ก ไฟล์เซิร์ฟเวอร์
- ข เว็บบราวเชอร์
- ุด เว็บเซิร์ฟเวอร์
- ง เครื่องเซิร์ฟเวอร์
- 2. ข้อใดคือชื่อเรียกพื้นที่ที่ให้บริการสำหรับการเก็บแฟ้มข้อมูลเว็บไซต์
	- ก เว็บโสสติ้ง
	- ข เว็บเซิร์ฟเวอร์
	- ค. เว็บบราวเซอร์
	- ึง เครื่องเซิร์ฟเวอร์
- 3. โปรแกรมใด<u>ไม่ใช่</u>โปรแกรมที่ใช้ในการ Upload เว็บไซต์
	- ก โปรแกรม FileZilla
	- ข. โปรแกรม CuteFTP
	- ค. โปรแกรม Internet Explorer
	- ง. โปรแกรม DreamweaverFTP
- 4. ข้อใดคือความหมายของการ Upload
	- ึก. การส่งข้อมูลจากเครื่องหนึ่งไปเก็บไว้ยังเครื่องคอมพิวเตอร์แม่ข่าย (Sever)
	- ข. การส่งข้อมูลจากเครื่องของพนักงานไปเก็บไว้ที่เครื่องผู้บริหารในสำนักงาน
	- ิ ค. การส่งข้อมูลจากเครื่องคอมพิวเตอร์แม่ข่าย (Sever) ไปเก็บไว้ที่เครื่องในสำนักงาน
	- ึง. การส่งข้อมูลไป มาระหว่างเครื่องคอมพิวเตอร์แม่ข่ายกับเครื่องลูกในระบบเครือข่าย

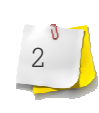

- 5. การนำแฟ้มข้อมูลจากระบบเครือข่ายอินเทอร์เน็ต เข้ามาเก็บไว้ยังเครื่องคอมพิวเตอร์เรียกว่าอะไร
	- ก. การคัดลอก (Copy)
	- ข. การอัพโหลด (Upload)
	- ค. การอัพเกรด (Upgrade)
	- ง การดาวน์โหลด (Download)
- ่ 6. แฟ้มข้อมูลใด<u>ไม่นิยม</u>ใช้เป็นชื่อแฟ้มข้อมูลหน้าแรกของเว็บไซต์
	- ก. Index.html
	- ข. None.html
	- ค. Iisstart.asp
	- **J.** Default.html
- 7 ขั้นตอนการขอใช้บริการพื้นที่ฟรีของ Web Server ที่เปิดบริการสิ่งแรกเราต้องทำคืออะไร
	- ก. การสมัครเป็นสมาชิก
	- ข. วิธีการ Upload ข้อมูลขึ้น
	- ค. เงื่อนไข และข้อตกลงต่าง ๆ
	- ึง. เครื่องบริการ Web Server บริการอยู่ที่ใด
- ่ 8. เว็บไซต์ที่ให้บริการฟรีทางด้านให้พื้นที่ในการเก็บข้อมูลมีชื่อเรียกตรงกับข้อใด
	- n Free Host
	- ข Free Web site
	- ค. Free Host Services
	- **3.** Free Web Hosting
- ่ 9. ข้อใดกล่าว<u>ไม่ถูกต้อง</u>เกี่ยวกับเว็บไซต์ที่ให้บริการทางด้านพื้นที่สำหรับการเก็บเอกสารเว็บฟรี
	- ึก. เนื้อที่ในการเก็บข้อมูลเอกสารเว็บนั้น มีค่อนข้างจำกัด
	- ข. ไม่ต้องเสียค่าใช้จ่ายใด ๆ ทั้งสิ้นสำหรับการเก็บข้อมูล
	- ิ ค. มีการบริการให้คำแนะนำและช่วยเหลือปัญหาที่เกิดขึ้นต่าง ๆ เป็นอย่างดี
	- ึง เว็บไซต์นั้นอาจทำการเพิ่มข้อความโฆษณา ลงไปในเอกสารเว็บที่นำไปเก็บไว้

10. ข้อใดกล่าว<u>ไม่ถูกต้อง</u>

ึก. การนำเสนอข้อมูลในระบบเครือข่ายอินเทอร์เน็ต จำเป็นต้องมีเครื่องคอมพิวเตอร์ที่ทำหน้าที่เป็น เว็บเซิร์ฟเวอร์

ีข. การนำข้อมูลเข้าสู่ระบบเครือข่ายอินเทอร์เน็ต ข้อมูลทั้งหมดต้องถูกเก็บไว้ที่เครื่องที่ทำหน้าที่เป็น คอมพิวเตอร์แม่ข่ายเสมอ

ิ ค. เมื่อนำข้อมูลเข้าสู่เครื่องเว็บเซิร์ฟเวอร์ แล้วไม่จำเป็นต้องติดต่อผู้บริหารเครื่องคอมพิวเตอร์ แม่ข่ายเพราะเครื่องจะทำให้โดยอัตโนมัติ

ึง. มีหน่วยงานที่ให้บริการเกี่ยวกับการให้พื้นที่เก็บข้อมูลสำหรับนำเสนอสู่ระบบเครือข่าย อินเทอร์เน็ตฟรีและเก็บค่าบริการรายเดือน

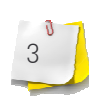